# Index

#### Symbols

-- operator, 63-64 ! Boolean operator, 54 != comparison operator, 52, 120 # (sharp), 28 #! symbol, 27 -w switch, 27-28 \$", 534 \$ (dollar), 60 \$- variable, 534 \$' variable, 532 \$! variable, 180-81, 535 \$# variable, 534 \$\$ variable, 535 \$% variable, 534 \$& variable, 532 \$( variable, 535 \$) variable, 535 \$, variable, 533 \$. variable, 533 \$/ variable, 186, 533 \$: variable, 534 \$? variable, 534 \$@ variable, 534 \$\ variable, 533 \$] variable, 535 \$^ variable, 534 \$^E variable, 535 \$^L variable, 534 \$^O variable, 535 \$^T variable, 535 \$^W variable, 535 \$^X variable, 535 \$\_ (default) variable, 67, 531 \$` variable, 532 \$| variable, 533, 534 \$~ variable, 534 \$+ variable, 532

\$< variable, 535 \$= variable, 534 \$> variable, 535 \$0 variable, 535 \$1, \$2, ... variables, 532 \$ARGV variable, 183, 531 % (percent), 104 %ENV variable, 384-87, 535 %INC variable, 536 %SIG variable, 535 & bitwise operator, 49-50 && Boolean operator, 53 ( ) (brackets), lists, 76 ; (semicolon), 29, 281 @ (at), 86 @- array, 533 @\_ array, 260-61, 531 @+ array, 532 @ARGV array, 133-34, 531 @INC array, 298, 312, 536 @ISA array, AnyDBM\_File module, 444 \ (backslash), metacharacters, 156-58 [] (square brackets) references to arrays, 220 ^ bitwise operator, 50 \_ (underscore) numbers, 38 variable names, 67 { } (curly brackets) blocks, 30, 281-82 dereferencing, 222, 227 hashes, 106 references to hashes, 220 | bitwise operator, 50 || Boolean operator, 54, 265  $\sim$  bitwise operator, 50-51 ++ operator, 63-64 < > diamond operator, 181-82 < comparison operator, 52, 120 <= comparison operator, 52

<=> comparison operator, 53 <> (empty diamond), 183 = assignment operator, 60, 61-62 multiple assignments, 64-65 precedence, 62 == comparison operator, 51-52, 120 => operator, 105 > comparison operator, 52, 120 -> dereferencing operator, 228-30 >= comparison operator, 52

## Numbers

-0 switch, 299, 579 \$0 variable, 535 \$1, \$2, ... variables, 532

## A

-a switch, 298-99, 579 abs function, 540 abstraction See "encapsulation". accept function, 540 accept method, IO::Socket module, 499 accessor methods, 351 ActivePerl, 380 add method, IO::Select module, 498 ADO (Active Data Objects), 454 alarm function, 541 aliases, 131-32 @\_ variable, 260-61 ALRM signal, 491 anchors, regular expressions, 153-54 and Boolean operator, 54, 123 anonymous references, 218, 220-21 arrays, 220 hashes, 220 reference counts, 231 AnyDBM\_File module, 443-44, 447, 569 @ISA array, 444 Apache web server, 378-79 Apache::Session module, 418-20 arguments, functions, 30-31 arguments, subroutines See "parameters". @ARGV array, 133-34, 183, 531 \$ARGV variable, 183, 531 arithmetic operators, 46-48 ++, -- operators, 63-64 precedence, 47-48

arrays, 86-104 assignments, 87-91 context, 89-90 conversion to hashes, 105-6 elements accessing an element, 91-94 accessing many elements, 94-96 adding an element, 90-91 references to elements, 224 for loops, 96-99 functions, 99 matrices, 231-32 passing arrays as parameters, 263-64 references to arrays, 220 dereferencing, 222-24 references to subroutines, 268 reverse function, 99 slices, 94-96 ASCII, 31 ord function, 57-58 assignments, 61-62 arrays, 87-91 context, 89-90 literal lists, 83 multiple assignments, 64-65 associative arrays See "hashes". atan2 function, 541 attributes, 338, 347-48, 349-51 class attributes, 355-58 get/set methods, 338, 354-55 attributes module, 567 attrs module, 567 AutoLoader module, 569 AutoSplit module, 569 autouse module, 567 autovivification, 232-36 available\_drivers method, DBI module, 453

# B

\**b** metacharacter, 157-58 B module, 569 back whacking, 42 backreferences, 162-63, 176 backtick quoting, 490 barewords, 41, 283 base module, 567 BEGIN subroutine, 312 Benchmark module, 318-20, 569 Math:: BigFloat module, 506-10, 574 Math::BigInt module, 506-10, 574 binary data, 196-97 binary system, 33, 39-41, 49 bitwise operators, 49-51

bind function, 541 bind\_col method, DBI module, 480 bind columns method, DBI module, 481 binmode function, 197, 541 bits, 33 bitwise operators, 49-51 bless function, 345-47, 541 blib module, 568 blocking, sockets, 498 blocks, 30 Boolean operators, 53-55, 123-24 not operator, 54, 123 precedence, 54 Boolean values, 51, 119 bsd-db databases, 434 buffering, 199-200 bugs, 34, 141-43 barewords, 283 debugging, 300-302 defensive programming, 302-4 error messages, 280-83 "it doesn't work", 142 logic errors, 280 missing commas, 283 missing open/close brackets, 281-82 missing semicolons, 281 Perl debugger, 301-2 regular expressions, 171-72 runaway strings, 282-83 syntax errors, 280, 281-83 Windows 2000, 34 Bundle::libnet module, 331 Bundle::LWP module, 330-31 bundles, 329-31 bytecode, 21 ByteLoader module, 569 bytes, 33

## C

C programming language, 520-21 -c switch, 294, 579 -C switch, 579 caching, subroutines, 252-53 callbacks, subroutines, 267 caller function, 253, 541 caller module, 568 can\_read method, IO::Select module, 498 can\_write method, IO::Select module, 498 Carp module, 570 CGI::Carp module, 420-21, 570 CGI (Common Gateway Interface), 377-431 %ENV variable, 384-87

ActivePerl, 380 cookies, 415-18 debugging, 420-22 execution environment, 392 HTML, 382-84, 392-405 forms, 390-92, 404-5, 407-9 headers, 400-402 HTTP headers, 384-85, 398-400 methods, 388-89, 390-92 variables, 385-87 redirection, 411-12 scripts, 381-422 interactive scripts, 389-420 security, 422-30 external programs, 423-26 tainted variables, 426-27 server configuration, 377-81 Apache, 378-79 IIS, 380, 381 PWS, 380-81 server push, 412-15 sessions, 418-20 state, 409-11 URLs, 388-89, 405-6 wrappers, 429 CGI module, 398-406, 570 header method, 398-400 new method, 409 param method, 390-91 save method, 409 self\_url method, 405-6 start\_html method, 400-402 url method, 405-6 CGI::Carp module, 420-21, 570 CGI::Cookie module, 415-18, 570 cookie method, 416-17 CGI::Pretty module, 403-4, 570 CGI::Push module, 412-15, 570 cgi-bin directory, Apache, 379 character classes, 155-57 POSIX, 158 Unicode, 158 charnames module, 568 chdir function, 541 child processes, 493 CHLD signal, 494 chmod function, 541 chomp function, 541 chop function, 542 chown function, 542 chr function, 542 chroot function, 542 classes, 339, 345-63 attributes, 338, 347-48, 349-51 class attributes, 355-58 inheritance, 340-41, *364-68*

classes (*continued*) instances, 339 methods, 338, 339, 351-55 constructors, 341, 348-51 DESTROY method, 341, 362 get/set methods, 338, 354-55 object vs class methods, 353-54 private methods, 358-60 utility methods, 360-61 objects, 337 subclasses, 340 superclasses, 340 clients, 496-97, 498 close function, 542 closedir function, 542 cmp comparison operator, 58 code See "source code". I18N::Collate module, 573 columns, tables, databases, 480-84 command lines, 5 comments, 28-29, 304 Common Gateway Interface See "CGI". comparison operators numbers, 51-53, 120 strings, 57-59, 121-22 compiled code, 20-21 Math::Complex module, 512-13, 574 Comprehensive Perl Archive Network See "CPAN". concatenation operator, 55 conditions, 119 Config module, 570 connect function, 542 connect method, DBI module, 460-64 constant module, 568 constants, 37 constructors, 341, 348-51 inheritance, 349 context, subroutines, 253-54 cookie method, CGI::Cookie module, 416-17 CGI::Cookie module, 415-18, 570 cookies, 415-18 core modules, 22 cos function, 542 CPAN (Comprehensive Perl Archive), 322-31 PPM (Perl Package Manager), 323 submitting a module to CPAN, 331 CPAN module, 326-29, 570 CREATE TABLE statement, SQL, 468-69 crypt function, 513-15, 542 cryptography, 513-18 public key cryptography, 515-18

currency converter example, 69-71 CVS files, 455 Cwd module, 570

#### D

\d metacharacter, 156 \D metacharacter, 156 -d switch, 579 -D switch, 580 data binary data, 196-97 reference counts, 230-31 references, 217-41 anonymous references, 218, 220-21 dereferencing, 222-24, 227 modifying data, 225-26 data structures, 231-40 autovivification, 232-36 linked lists, 239-40 matrices, 231-32 passing data structures as parameters, 263 trees, 236-39 traversing a tree, 238-39 data types barewords, 41 floating-point numbers, 39 integers, 38-39 strings, 41-44 Data::Dumper module, 445, 446, 571 data\_sources method, DBI module, 454 database drivers, 450, 452-54 Database Interface See "DBI". Database Manager See "DBM". databases, 433-85 checking a database, 436 closing a database, 437 connecting to a database, 460-64 creating a database, 437 disconnecting from a database, 464-65 emptying a database, 437 entries, 437-38 deleting an entry, 484 reading an entry, 438 MySQL, 456-60 opening a database, 435-36 records, 450, 478-80 relational databases, 450 serializing modules, 445 servers, 454-56 single values, 480 tables, 450, 467-75 columns, 480-84 creating a table, 467-70 rows, 478-80

#### 634

DB module, 570 DB2 database servers, 455 DBD modules, 454-56 DBD::MySQL module, 459 DBI (Database Interface), 433, 450-60 installing DBI, 452 remote applications, 455 DBI module, 452 connect method, 460-64 disconnect method, 464-65 do method, 472-74 fetchall\_arrayref method, 482 fetchrow arrayref method, 479, 480 fetchrow\_hashref method, 479-80 DBM (Database Manager), 433, 434-49 AnyDBM\_File module, 443-44 formats, 444-45 implementations, 434-35 MLDBM (multi-level DBM), 446-49 dbmclose function, 542 dbmopen function, 543 debugger, Perl, 34, 301-2 debugging, 300-302 CGI, 420-22 default values, parameters, 265 default variable, \$\_, 67 defensive programming, 302-4 defined function, 123, 543 delete function, 543 DELETE statement, SQL, 484 delimiters quote like delimiters, 44 regular expressions, 167-68 dereferencing, 222-24 { } (curly brackets), 222, 227 -> operator, 228-30 DESTROY method, 341, 362 Devel modules, 571 diagnostics module, 289-90, 568 diamond operator, < >, 181-82 Search:: Dict module, 575 die function, 543 directories, 212 directory handles, 213 DirHandle module, 571 disconnect method, DBI module, 464-65 disconnect all method, DBI module, 464 DNS (domain name service), 496 do function, 310-11, 543 do loops, 138 do method, DBI module, 471, 472-74 do\_push method, CGI::Push module, 412 DocumentRoot command, Apache, 379 domain name service (DNS), 496 dotted quads, 495 double-quoted strings, 41-43 DROP TABLE statement, SQL, 484 dump function, 543 Data::Dumper module, 445, 446, 571 Dumpvalue module, 571 DynaLoader module, 571

#### E

-e switch, 291-92, 582 \$^E variable, 535 each function, 543 elements, 75 arrays accessing an element, 91-94 accessing many elements, 94-96 adding an element, 90-91 references to elements, 224 literal lists accessing an element, 80-82 accessing many elements, 82-86 else keyword, 126-28 elsif keyword, 126-28 Empress database servers, 455 encapsulation, 340 endgrent function, 543 endhostent function, 543 endnetent function, 543 endprotoent function, 543 endpwent function, 544 endservent function, 544 English module, 571 entries, databases, 437-38 deleting an entry, 484 reading an entry, 438 entries, hashes adding an entry, 107-8 removing an entry, 108 Env module, 571 %ENV variable, 384-87, 535 environment variables, HTTP, 386-87 eof function, 544 eq comparison operator, 58, 121 Errno module, 571 error messages, 280-83 errors See "bugs". escape sequences, 32, 42-43 regular expressions, 152-62 eval function, 544

exec function, 494, 544 exists function, 117, 544 exit function, 544 exp function, 544 Exporter module, 313-14, 571 extension modules, 309 ExtUtils modules, 571-72

## F

-F switch, 298-99, 582 Fatal module, 572 fcntl function, 544 Fcntl module, 572 FETCH method, 370, 372 fetchall\_arrayref method, DBI module, 482 fetchrow\_array method, DBI module, 466, 478 fetchrow\_arrayref method, DBI module, 479, 480 fetchrow\_hashref method, DBI module, 479-80 FETCHSIZE method, 372 fields module, 568 fields, databases, 450 file handles, 179-81 accessing a file handle, 195-96 ARGV file handle, 183 buffering, 199-200 passing file handles as parameters, 264-65 pipes, 201-7 print function, 190-94 select function, 197-99 File modules, 572-73 file tests, 207-12, 539-40 File::Find module, 314-15, 572 File::Spec module, 318, 572 File::Spec::Functions module, 318, 573 FileCache module, 573 FileHandle module, 573 fileno function, 544 files copying a file, 190-92 library files, 22 log files, 197-99 permissions, 200-201 reading from a file, 179-82, 185-89 entire file, 189 multiple lines, 185-86 opening the file, 179-81 single lines, 181-82 single paragraphs, 188-89 single records, 186-88 sorting a file, 192-94, 195-96 writing to a file, 189-200 binary data, 196-97 buffering, 199-200 opening the file, 189-90

636

filetest module, 568 filters, 183-85, 195-96 File::Find module, 314-15, 572 FindBin module, 573 finish method, DBI module, 467 flags, 139 floating-point numbers See "numbers". flock function, 544 flow charts, 113 for loops, 129-32 arrays, 96-99 iterator variables, 130-31 for statement modifier, 132-33 foreach loops, 129-30 fork function, 493-94, 545 forking servers, 500-501 format function, 545 formline function, 545 forms, HTML, 390-92 generating a form, 404-5, 407-9 processing a form, 407-9 forward definition, subroutines, 248 freeze method, Storable module, 445 FreezeThaw module, 445 Net::FTP module, 341-44 functions, 29, 244, 539-65 arguments, 30-31 array functions, 99 file tests, 539-40 File::Spec::Functions module, 318, 573

## G

g operator, 168 gdbm databases, 434 GDBM\_File module, 573 ge comparison operator, 58 GET method, HTTP, 388-89, 391-92 parameters, 390-91 get methods, 338, 354-55 get subroutine, 330 getc function, 545 getgrent function, 545 getgrgid function, 545 getgrnam function, 545 gethostbyaddr function, 545 gethostbyname function, 545 gethostent function, 546 getlogin function, 546 getnetbyaddr function, 546

getnetbyname function, 546 getnetent function, 546 Getopt::Long module, 317-18, 573 Getopt::Std module, 316-17, 573 getpeername function, 546 getpgrp function, 546 getppid function, 546 getprint subroutine, 330 getpriority function, 546 getprotobyname function, 546 getprotobynumber function, 546 getprotoent function, 546 getpwent function, 546 getpwnam function, 546 getpwuid function, 547 getservbyname function, 547 getservbyport function, 547 getservent function, 547 getsockname function, 547 getsockopt function, 547 getstore function, 330 Glade, 504-5 glob function, 547 global variables, 65, 255-57 globs, 212 gmtime function, 547 GNOME, 503-5 goto statements, 144, 548 graphical interfaces, 502-6 Glade, 504-5 GNOME, 503-5 GTK+, 503-5 Qt, 505 Tk, 503 widgets, 502 Win32 module, 506 grep function, 548 grouping, regular expressions, 173-74 gt comparison operator, 58, 121 GTK+, 503-5

#### H

-h switch, 582 hashes, 75, 104-9 => operator, 105 conversion to arrays, 105-6 creating a hash, 104-6 entries, 107-8 keys, 105 names, 104 passing hashes as parameters, 263-64

references to hashes, 220, 226-27 references to subroutines, 268 tied hashes, 435 values, 105, 106-7 accessing values, 108-9 hashing, 514 HEAD method, HTTP, 388 head subroutine, 330 header method, CGI module, 398-400 headers, HTML, 400-402 headers, HTTP, 384-85 generating a header, 398-400 Hello World example, 24-28 here-documents, 44-45 hex function, 548 hexadecimal system, 33-34, 39-41 HTML, 382-84, 392-405 forms, 390-92 generating a form, 404-5, 407-9 processing a form, 407-9 headers, 400-402 **HTTP** headers, 384-85 generating a header, 398-400 methods, 388-89, 391-92 parameters, 390-91 variables, 385-87 httpd.conf file, Apache, 379

## I

-i switch, 295, 582 -I switch, 298, 582 I18N::Collate module, 573 if statement modifier, 124 if statements, 117-19 else keyword, 126-28 elsif keyword, 126-28 IIS (Internet Information Server), 380, 381 import function, 548 @INC array, 298, 312, 536 %INC variable, 536 indentation, 30 index function, 549 inetd program, 501-2 infinite loops, 136-37 Informix database servers, 455 Ingres database servers, 455 inheritance, 340-41, 364-68 constructors, 349 methods, 365-66 overriding a method, 366-68 inline comments regular expressions, 172 INSERT statement, SQL, 470-72

installation, Perl, 6-10 Linux/Unix, 6-8 Windows, 8-10 instances See "objects". int function, 549 INT signal, 491 integer module, 568 integers See "numbers". interactive scripts, CGI, 389-420 Interbase database servers, 455 Internet Information Server (IIS), 380, 381 interpolation, strings, 41, 68-69 regular expressions, 151-52 interpreted code, 20-21 Inter-Process Communication See "IPC". IO module, 573 IO::Select module, 498-99, 574 IO::Socket module, 495, 497-98, 574 clients, 498 servers, 499-502 ioctl function, 549 IP addresses, 495 IPC (Inter-Process Communication), 487-94 backtick quoting, 490 exec function, 494 fork function, 493-94 networking, 488, 494-502 qx operator, 490 signal handlers, 492-93 signals, 490-93 CHLD signal, 494 system function, 489-90 wait function, 494 IPC modules, 574 @ISA array, AnyDBM\_File module, 444 iterator variables, 96, 130-31 aliases, 131-32

# J

join function, 170, 549

# K

keys function, 549 keys, databases, 450 keys, hashes, 105 keys, Windows registry, 380 keywords, 29 kill function, 549

#### 638

Kleene's notation, 148

#### L

-l switch, 299, 582 \$^L variable, 534 labels, 143 languages, computers, 19-20 last function, 140, 549 lazy evaluation, 55 lc function, 549 lcfirst function, 549 LDAP, 518-19 le comparison operator, 58, 121 length function, 550 less module, 568 lexical variables, 65-67, 258 lib module, 568 Bundle::libnet module, 331 library files, 22 link function, 550 linked lists, 239-40 Linux MySQL installation, 457-59 Perl installation, 6-8 list context, 89 lists, 75-86 arrays, 86-104 assignments, 87-91 conversion to hashes, 105-6 matrices, 231-32 references to arrays, 220 elements, 75 accessing an element, 80-82 accessing many elements, 82-86 flattening a list, 79-80 linked lists, 239-40 literal lists, 75-86 assignments, 83 mixed lists, 77-80 passing lists as parameters, 261 print function, 76-77 qw operator, 79 ranges, 84-86 reverse function, 85 slices, 82-83, 86 literal lists, 75-86 assignments, 83 literals, 37 local function, 260, 550 locale module, 568 localtime function, 550 log files, 197-99, 520

log function, 550

logic errors, 280 logical operators See "Boolean operators". login method, 342-43 Getopt::Long module, 317-18, 573 lookaheads, regular expressions, 174-75 lookbehinds, regular expressions, 175-76 loop variables, 96 loops, 128-29 bugs, 141-43 do loops, 138 for loops, 129-32 iterator variables, 130-31 foreach loops, 129-30 infinite loops, 136-37 labels, 143 last function, 140 next function, 141 until loops, 139 while loops, 134-35 lstat function, 550 lt comparison operator, 58 lvalues, 64 arrays, 87-91 literal lists, 83 Bundle::LWP module, 330-31

## M

m operator, 168, 550 -M switch, 295-96, 582 machine code, 20 manpages, Perl, 12 map function, 550 Math modules, 506-18, 574 Math::BigFloat module, 506-10, 574 Math::BigInt module, 506-10, 574 Math::Complex module, 512-13, 574 Math::Trig module, 510-12, 574 matrices, 231-32 metacharacters, 152-62 \b metacharacter, 157-58 anchors, 153-54 character classes, 155-57 quantifiers, 159-61 methods, 338, 339, 351-55 accessor methods, 351 class vs object methods, 353-54 constructors, 341, 348-51 DESTROY method, 341, 362 get/set methods, 338, 354-55 HTTP, 388-89 inheritance, 365-66 overriding a method, 366-68

private methods, 358-60 utility methods, 360-61 mirror function, 331 mixed lists, 77-80 mkdir function, 550 MLDBM (multi-level DBM), 446-49 modifiers, statements See "statement modifiers". modifiers, regular expressions, 151, 168-69 inline modifiers, 172-73 modules, 21, 309-32, 567-77 @INC array, 312 bundles, 329-31 core modules, 22 do function, 310-11 extension modules, 309 installing a module, 323-26 PPM, 323 package hierarchies, 312-13 pragmatic modules, 309, 567-68 require function, 311 serializing modules, 445 standard modules, 309, 314-22, 569-77 submitting a module to CPAN, 331 use function, 312 msgctl function, 550 msgget function, 550 msgrcv function, 550 msgsnd function, 551 Msql databases, 456 multi-level DBM (MLDBM), 446-49 multiple assignments, 64-65 my function, 260, 551 MySQL databases, 456-60 DBD::MySQL module, 459

polymorphism, 339

# N

-n switch, 292-94, 582 named parameters, 266 names, variables, 67 arrays, 86 hashes, 104 namespaces, 256 ndbm databases, 434 NDBM\_File module, 574 ne comparison operator, 58, 121 Net modules, 574-75 Net::FTP module, 341-44 Net::Ping module, 496-97

networking, 488, 494-502 clients, 496-97, 498 domain name service (DNS), 496 inetd program, 501-2 IO::Select module, 498-99 IO::Socket module, 497-98, 499-502 IP addresses, 495 Net::Ping module, 496-97 ports, 495 servers, 499-502 forking servers, 500-501 sockets, 495 blocking, 498 TCP (Transmission Control Protocol), 497, 498 UDP (User Datagram Protocol), 497 new method, CGI module, 409 next function, 141, 551 no function, 551 not Boolean operator, 54, 123 numbers, 38-41 arithmetic operators, 46-48 ++, -- operators, 63-64 binary system, 33, 39-41, 49 bitwise operators, 49-51 Boolean operators, 53-55 comparison operators, 51-53, 120 complex numbers, 512-13 conversion to strings, 45-46 floating-point numbers, 39 hexadecimal system, 33-34, 39-41 integers, 38-39 logical values, 119 octal system, 33, 39-41

# O

O module, 575 \$^O variable, 535 object-oriented programming, 335-75 classes, 339, 345-63 encapsulation, 340 inheritance, 340-41, 364-68 objects, 337 attributes, 338, 347-48, 349-51 class attributes, 355-58 creating an object, 341 bless function, 345-47 constructors, 341, 348-51 destroying an object, 341, 361-62 methods, 338, 339, 351-55 accessor methods, 351 class vs object methods, 353-54 get/set methods, 338, 354-55 private methods, 358-60 utility methods, 360-61 oct function, 551 octal system, 33, 39-41

ODBC, 433, 455 odbm databases, 434 OO, OOP See "object-oriented programming". Opcode module, 575 open function, 551 pipes, 201 open source software, 23 opendir function, 551 operating systems, 4 operators, 46-60, 244 ++, -- operators, 63-64  $=$  > operator, 105 arithmetic operators, 46-48 assignment operators, 61-62 multiple assignments, 64-65 bitwise operators, 49-51 Boolean operators, 53-55, 123-24 comparison operators numbers, 51-53, 120 strings, 57-59, 121-22 concatenation operator, 55 overloading operators, 507 precedence, 47-48, 59-60 repetition operator, 56-57 See also "functions". ops module, 568 or Boolean operator, 54, 123 Oracle database servers, 455 ord function, 57-58, 551 overload module, 568 overloading operators, 507

## P

-p switch, 292-94, 582 -P switch, 582 pack function, 551-54 package function, 554 package hierarchies, 312-13 package variables See "global variables". packages, 22 param method, CGI module, 390-91 parameters, subroutines, 249-50 @\_ variable, 260-61 arrays as parameters, 263-64 default values, 265 file handles as parameters, 264-65 lists as parameters, 261 named parameters, 266 references as parameters, 262 parent processes, 493 passwords, 513-15

Index

patch pumpkin holder, 24 patterns See "regular expressions". PDL (Perl Data Language), 510 Perl ActivePerl, 380 advantages of Perl, 2-3, 22-23 availability, 6 databases, 433-85 DBM, 434-49 debugger, 34, 301-2 embedding Perl in C programs, 521 functions, 244 help, 10-13 history, 1-2 installation, 6-10 Linux/Unix, 6-8 Windows, 8-10 library files, 22 manpages, 12-13 modules, 21, 309-32, 567-77 bundles, 329-31 core modules, 22 extension modules, 309 pragmatic modules, 309, 567-68 standard modules, 309, 314-22, 569-77 object-oriented programming, 335-75 operating systems, 4 operators, 244 packages, 22 programs structure, 28-31, 113-145 writing a program, 24-28 regular expression engine, 163-65 releases, 23-24 resources. 13-15 source code, 21 subroutines, 243-77 Topaz project, 24 uses of Perl, 3-4 Perl Data Language (PDL), 510 Perl Package Manager (PPM), 323 perldoc command, 11 PerlScript, 23, 520 permissions, files, 200-201 Personal Web Server (PWS), 380-81 Net::Ping module, 496-97 pipe function, 554 PIPE signal, 491 pipes, 195, 201-7 Pod modules, 575 pointers, 218 See also "references". polymorphism, 339 pop function, 100, 554 ports, 495

pos function, 554 POSIX character classes, 158 POSIX module, 575 POST method, HTTP, 388, 389, 391-92 parameters, 390-91 PostgreSQL database servers, 455 PPM (Perl Package Manager), 323 pragmatic modules, 309, 567-68 precedence, operators, 47-48, 59-60 ++, -- operators, 63 arithmetic operators, 47-48 assignment operators, 62 Boolean operators, 54 pre-declaring subroutines, 248 prepare method, DBI module, 466 CGI::Pretty module, 403-4, 570 primary keys, databases, 469 print function, 27, 554 file handles, 190-94 lists, 76-77 printf function, 554 private methods, 358-60 procedural programming, 335 processes, 490 See also "IPC". programming languages, 19-20 programs, CGI See "scripts, CGI". programs, Perl big programs, 275-76 comments, 28-29, 304 structure, 28-31, 113-45 blocks, 30 statements, 29 writing a program, 24-28 defensive programming, 302-4 object-oriented programming, 335-75 Unix, 26 Windows, 25-26 prompts, 5 prototype function, 554 prototypes, subroutines, 254-55 public key cryptography, 515-18 pumpkin holding, 24 push function, 100, 554 CGI::Push module, 412-15, 570 push\_delay method, CGI::Push module, 412 PWS (Personal Web Server), 380-81

## Q

q, qq operators, 44, 554 Qt, 505

quantifiers, regular expressions, 159-61 queries, SQL, 465-84 quotemeta function, 554 qw operator, 79, 555 qx operator, 490, 555

#### R

rand function, 555 ranges, 84-86 re module, 568 read function, 555 readdir function, 555 readline function, 555 readline operator, < >, 181-82 readlink function, 555 readpipe function, 555 records, databases, 450, 478-80 records, files, 186 recursion, subroutines, 268-75 terminating conditions, 268 recv function, 555 redirection, CGI, 411-12 redo function, 555 ref function, 555 reference counts, 230-31 anonymous references, 231 references, 217-41 anonymous references, 218, 220-21 arrays, 220 elements, 224 creating a reference, 218-20 data structures, 231-40 autovivification, 232-36 linked lists, 239-40 matrices, 231-32 trees, 236-39 dereferencing, 222-24 { } (braces), 222, 227 -> operator, 228-30 hashes, 220, 226-27 modifying data, 225-26 passing references as parameters, 262 subroutines, 266-67, 268 callbacks, 267 symbolic references, 287 registry, Windows, 380-81 regular expression engine, 163-65 regular expressions, 147-77 backreferences, 162-63, 176 bugs, 171-72 character classes, 155-57 POSIX, 158 Unicode, 158

642

delimiters, *167-68* escape sequences, 152-62 grouping, 173-74

inline comments, 172 interpolation, 151-52 join function, 170 Kleene's notation, 148 lookaheads, 174-75 lookbehinds, 175-76 metacharacters, 152-62 anchors, 153-54 character classes, 155-57 modifiers, 151, 168-69 inline modifiers, 172-73 repetition, 159-61 split function, 169-70 transliteration, 171 word boundaries, 157-58 relational databases, 450 releases, Perl, 23-24 remote databases, 461-62 rename function, 556 repetition operator, 56-57 require function, 311, 556 reset function, 556 resources, Perl, 13-15 return statements, 252, 556 return values, 250-53, 303 caching, 252-53 reverse function, 85, 556 arrays, 99 rewinddir function, 556 rindex function, 556 rmdir function, 556 rows, tables, databases, 478-80 runaway strings, 282-83 runtime scope, 258-60

#### S

\s metacharacter, 156 \S metacharacter, 156 s operator, 168, 556 -s switch, 296-98, 583 -S switch, 583 Safe module, 575 salts, 514 save method, CGI module, 409 scalar context, 89 scalar function, 556 scalars, 38 variables, 60-61 scope, variables, 65-67, 255-60 global variables, 255-57 lexical variables, 258 namespaces, 256 runtime scope, 258-60

ScriptAlias command, Apache, 379 scripts, CGI, 381-422 debugging, 420-22 execution environment, 392 interactive scripts, 389-420 security, 422-30 sdbm databases, 434 SDBM\_File module, 575 Search::Dict module, 575 SearchServer database servers, 456 security, 513-18 CGI, 422-30 external programs, 423-26 tainted variables, 426-27 wrappers, 429 passwords, 513-15 seek function, 556 seekdir function, 557 select function, 557 file handles, 197-99 IO::Select module, 498-99, 574 SELECT statement, SQL, 475-78 SelectSaver module, 576 self\_url method, CGI module, 405-6 SelfLoader module, 576 semctl function, 557 semget function, 557 semop function, 557 send function, 557 separators, 186 serializing, 446 serializing modules, 445 server push, CGI, 412-15 servers, 499-502 configuration, 377-81 Apache, 378-79 IIS, 380, 381 PWS, 380-81 database servers, 454-56 forking servers, 500-501 inetd program, 501-2 Apache::Session module, 418-20 sessions, CGI, 418-20 set methods, 338, 354-55 setpgrp function, 557 setpriority function, 557 setsockopt function, 557 shebang line, 290 Shell module, 576 shift function, 102-3, 557 shmctl function, 557 shmget function, 558 shmread function, 558

shmwrite function, 558 shutdown function, 558 %SIG variable, 535 signal handlers, 492-93 signals, IPC, 490-93 CHLD signal, 494 sigtrap module, 568 sin function, 558 single-quoted strings, 41-43 sleep function, 558 slices, lists, 82-83, 86 arrays, 94-96 socket function, 558 Socket module, 495, 576 IO::Socket module, 495, 497-98, 574 clients, 498 servers, 499-502 socketpair function, 558 sockets, 495 blocking, 498 clients, 498 IO::Socket module, 497-98 servers, 499-502 sort function, 103-4, 558 Win32::Sound module, 320-21 source code, 20-21 File::Spec module, 318, 572 File::Spec::Functions module, 318, 573 splice function, 559 split function, 169-70, 559 sprintf function, 559 SQL (Structured Query Language), 450, 465-84 CREATE TABLE statement, 468-69 DELETE statement, 484 DROP TABLE statement, 484 INSERT statement, 470-72 SELECT statement, 475-78 UPDATE statement, 474-75 sqrt function, 559 srand function, 559 stacks, 100 standard input, 70-71, 179 standard modules, 309, 314-22, 569-77 Benchmark module, 318-20, 569 CPAN module, 326-29, 570 File::Find module, 314-15, 572 File::Spec module, 318, 572 Getopt:: Long module, 317-18, 573 Getopt::Std module, 316-17, 573 Win32 modules, 320-22 standard output, 70 start\_html method, CGI module, 400-402 stat function, 559

statement modifiers, 124-25 for modifier, 132-33 if modifier, 124 unless modifier, 124-25 while modifier, 138-39 statements, 29 blocks, 30 if statements, 117-19 return statements, 252 unless statements, 124 Getopt::Std module, 316-17, 573 STDERR construct, 179 STDIN construct, 70-71, 179 while loops, 135-36 STDOUT construct, 179 Storable module, 445-46, 445 STORE method, 370-72 STORESIZE method, 372 strict module, 286-89, 568 strings, 27, 41-44  $++$ ,  $-$  operators, 64 comparison operators, 57-59, 121-22 concatenation operator, 55 conversion to numbers, 45-46, 57 double-quoted strings, 41-43 escape sequences, 32, 42-43 here-documents, 44-45 interpolation, 41, 68-69 regular expressions, 151-52 logical values, 119 q, qq operators, 44, 554 repetition operator, 56-57 runaway strings, 282-83 single-quoted strings, 41-43 structure, Perl programs, 28-31, 113-145 blocks, 30 comments, 28-29 loops, 128-29 statements, 29 structures See "data structures". study function, 561 sub keyword, 245, 561 subclasses, 340 subroutines, 243-77 callbacks, 267 context, 253-54 defining a subroutine, 245-47 sub keyword, 245 functions compared to subroutines, 244 importing a subroutine, 313 operators compared to subroutines, 244 order of declaration, 247-49 forward definition, 248 parameters, 249-50 @\_ variable, 260-61

644

arrays as parameters, 263-64 default values, 265 file handles as parameters, 264-65 lists as parameters, 261 named parameters, 266 references as parameters, 262 prototypes, 254-55 recursion, 268-75 terminating conditions, 268 references to subroutines, 266-67, 268 return statements, 252 return values, 250-53 caching, 252-53 scope, variables, 255-60 global variables, 255-57 lexical variables, 258 runtime scope, 258-60 signal handlers, 492-93 subs module, 568 substr function, 561 superclasses, 340 switches, 290-300, 579-83 -0 switch, 299, 579 -a switch, 298-99, 579 -c switch, 294, 579 -e switch, 291-92, 582 -F switch, 298-99, 582 -i switch, 295, 582 -I switch, 298 -l switch, 299, 582 -M switch, 295-96, 582 -n switch, 292-94, 582 -p switch, 292-94, 582 -s switch, 296-98, 583 -T switch, 299-300, 583 Sybase database servers, 456 Symbol module, 576 symbolic references, 287 symlink function, 561 syntax errors, 280, 281-83 Sys modules, 576 syscall function, 561 sysopen function, 561 sysread function, 562 sysseek function, 562 system function, 489-90, 562 syswrite function, 562

#### T

-T switch, 299-300, 583 \$^T variable, 535 tables, databases, 450, 467-75 columns, 480-84 creating a table, 467-70 rows, 478-80

tainted variables, 426-27 TCP (Transmission Control Protocol), 497, 498 tell function, 562 telldir function, 562 Term modules, 576 terminating conditions, recursion, 268 Test module, 576 Text modules, 576 thaw method, Storable module, 445 tie function, 435-37, 562 Tie modules, 576-77 TIEARRAY method, 369, 372 tied function, 436, 563 tied hashes, 435 TIEHANDLE method, 369 TIEHASH method, 369 Win32::TieRegistry module, 321-22 TIESCALAR method, 369, 372 time function, 563 Time modules, 577 times function, 563 Tk, 503 Topaz project, 24 tr operator, 171, 563 transliteration, regular expressions, 171 Transmission Control Protocol (TCP), 497, 498 trees, 236-39 traversing a tree, 238-39 Math::Trig module, 510-12, 574 truncate function, 563

#### U

-u switch, 583 -U switch, 583 uc function, 563 ucfirst function, 563 UDP (User Datagram Protocol), 497 umask function, 563 undef function, 189, 437, 564 Unicode, 31-32 character classes, 158 Unify database servers, 456 UNIVERSAL module, 577 Unix, 26 CGI server configuration, 377-79 Perl installation, 6-8 unless statement modifier, 124-25 unless statements, 124 unlink function, 564 unpack function, 564

unshift function, 102-3, 564 untie function, 437, 564 until loops, 139 UPDATE statement, SQL, 474-75 url method, CGI module, 405-6 URLs (universal resource locators), 388-89, 405-6 use diagnostics command, 289-90 use function, 312, 564 use strict command, 286-89 use warnings command, 284-86 scope, 285-86 User Datagram Protocol (UDP), 497 User modules, 577 utf8 module, 568 utility methods, 360-61 utime function, 564

#### V

-v switch, 583 -V switch, 583 values function, 564 values, hashes, 105, 106-7 accessing values, 108-9 variables, 37, 60 \$\_ (default) variable, 67 aliases, 131-32 arrays, 86-104 assignments, 61-62 multiple assignments, 64-65 global variables, 65 hashes, 104-9 HTTP, 385-87 environment variables, 386-87 interpolation, strings, 41, 68-69 iterator variables, 130-31 lexical variables, 65-67 names, 67 scalar variables, 60-61 scope, 65-67, 255-60 global variables, 255-57 lexical variables, 258 namespaces, 256 runtime scope, 258-60 tainted variables, 426-27 tying a variable to a class, 369-74 vars module, 568 vec function, 564 virtual machine code, 21

## W

\w metacharacter, 156 \W metacharacter, 156

#### 645

-w switch, 27-28, 583 -W switch, 583 \$^W variable, 535 wait function, 494, 565 waitpid function, 565 Wall, Larry, 1-2 wantarray function, 253, 565 warn function, 565 warnings, 27 warnings module, 284-86, 568 while loops, 134-35 STDIN construct, 135-36 while statement modifier, 138-39 white space, 32 widgets, 502 Win32 modules, 320-22, 506 Win32::Sound module, 320-21 Win32::TieRegistry module, 321-22 Windows, 25-26 CGI server configuration, 379-81 MySQL installation, *457*

Perl installation, 8-10 registry, 380-81 Windows 2000 bugs, 34 Perl installation, 8 World Wide Web, 22-23, 520 wrappers, CGI, 429 write function, 565

# X

x operator, 168 -x switch, 583 -X switch, 583 \$^X variable, 535 XML, 519 xor Boolean operator, 54

## Y

y operator, 565

# y operator

647

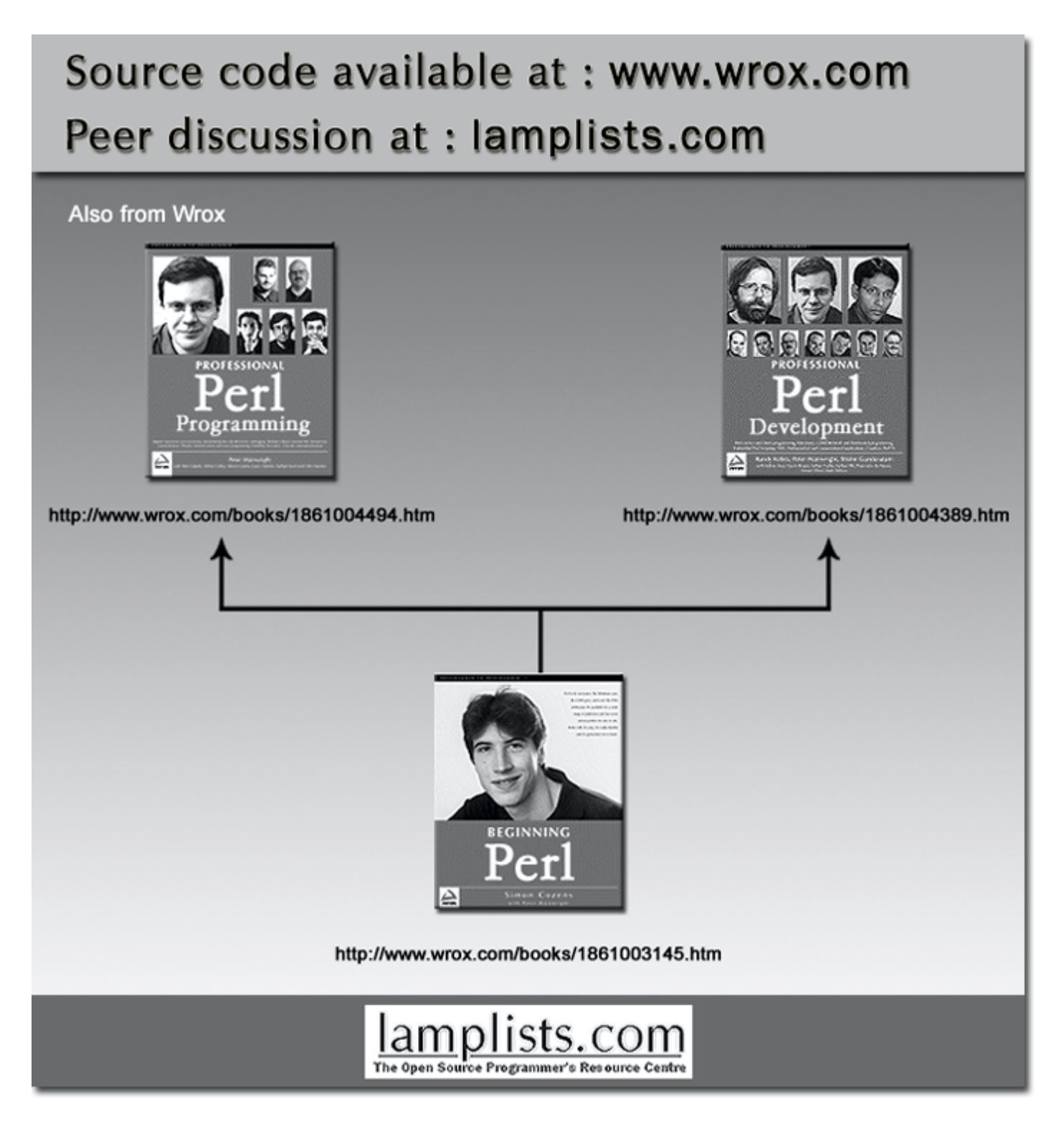

This work is licensed under the Creative Commons **Attribution-NoDerivs-NonCommercial** License. To view a copy of this license, visit http://creativecommons.org/licenses/by-nd-nc/1.0 or send a letter to Creative Commons, 559 Nathan Abbott Way, Stanford, California 94305, USA.

The key terms of this license are:

**Attribution:** The licensor permits others to copy, distribute, display, and perform the work. In return, licensees must give the original author credit.

**No Derivative Works:** The licensor permits others to copy, distribute, display and perform only unaltered copies of the work - not derivative works based on it.

**Noncommercial:** The licensor permits others to copy, distribute, display, and perform the work. In return, licensees may not use the work for commercial purposes -- unless they get the licensor's permission.